## 1. MACOURL

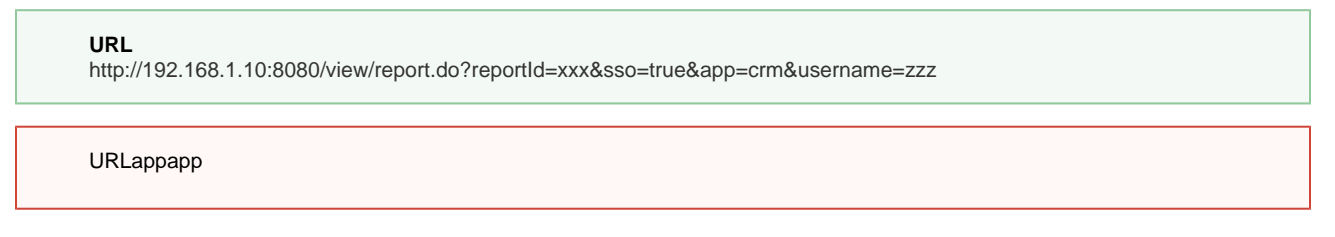

## 2. MACO -

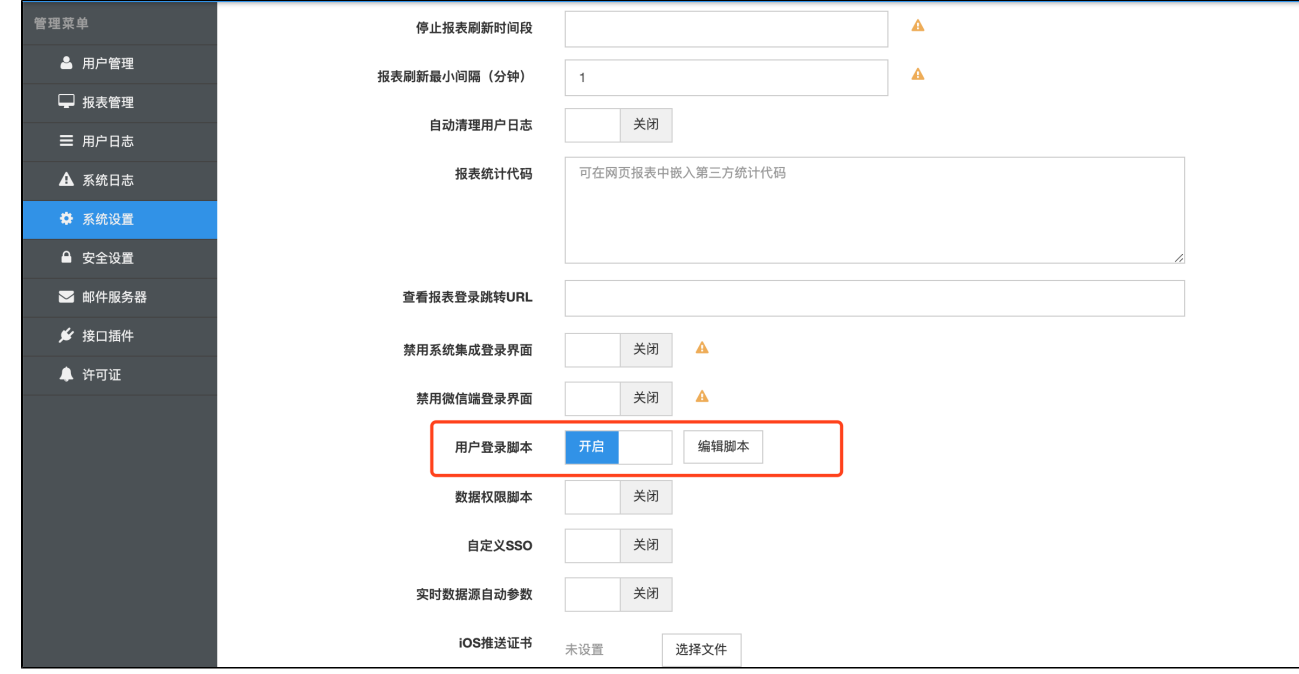

3.

```
var version = java.lang.System.getProperty("java.version");
if (version.startsWith("1.8.0")) { 
     load("nashorn:mozilla_compat.js"); 
}
importPackage(java.util);
importPackage(org.apache.commons.codec.digest);
importPackage(com.alibaba.fastjson);
importPackage(org.apache.commons.lang);
//URL
var app=request.getParameter("app");
var userCode=request.getParameter("username");
//app
if(StringUtils.isEmpty(app)){
 result.setSuccess(true);
     result.setUseStandardVerification(true);
} else if(StringUtils.equals(app, "crm"){
  //crm
  //
  var hasUser = userService.hasUser(userCode);
  if(hasUser){
  //
  result.setSuccess(true);
  } else {
  //
  result.setSuccess(false);
  result.setUseStandardVerification(true);
  }
}
```
LDAPWebService